**% gcc217 testforkexit.c -o testforkexit**

```
29595
int main(void)
{
    pid_t iPid;
    printf("%d parent\n",
       (int)getPid());
    fflush(stdin);
    fflush(stdout);
    iPid = fork();
    if (iPid == 0)
    {
       printf("%d child\n",
           (int)getPid());
       exit(0);
    }
    printf("%d parent\n",
       (int)getPid());
    return 0;
}
```

```
29595
int main(void)
{
    pid_t iPid;
    printf("%d parent\n",
       (int)getPid());
    fflush(stdin);
    fflush(stdout);
    iPid = fork();
    if (iPid == 0)
    {
       printf("%d child\n",
           (int)getPid());
       exit(0);
    }
    printf("%d parent\n",
       (int)getPid());
    return 0;
}
```
**% ./testforkexit**

```
29595
int main(void)
{
    pid_t iPid;
    printf("%d parent\n",
       (int)getPid());
    fflush(stdin);
    fflush(stdout);
    iPid = fork();
    if (iPid == 0)
    {
       printf("%d child\n",
           (int)getPid());
       exit(0);
    }
    printf("%d parent\n",
       (int)getPid());
    return 0;
}
```
**Writes: 29595 parent**

```
29595
int main(void)
{
    pid_t iPid;
    printf("%d parent\n",
       (int)getPid());
    fflush(stdin);
    fflush(stdout);
    iPid = fork();
    if (iPid == 0)
    {
       printf("%d child\n",
           (int)getPid());
       exit(0);
    }
    printf("%d parent\n",
       (int)getPid());
    return 0;
}
```

```
29595
int main(void)
{
    pid_t iPid;
    printf("%d parent\n",
       (int)getPid());
    fflush(stdin);
    fflush(stdout);
    iPid = fork();
    if (iPid == 0)
    {
       printf("%d child\n",
           (int)getPid());
       exit(0);
    }
    printf("%d parent\n",
       (int)getPid());
    return 0;
}
```
**% ./testforkexit**

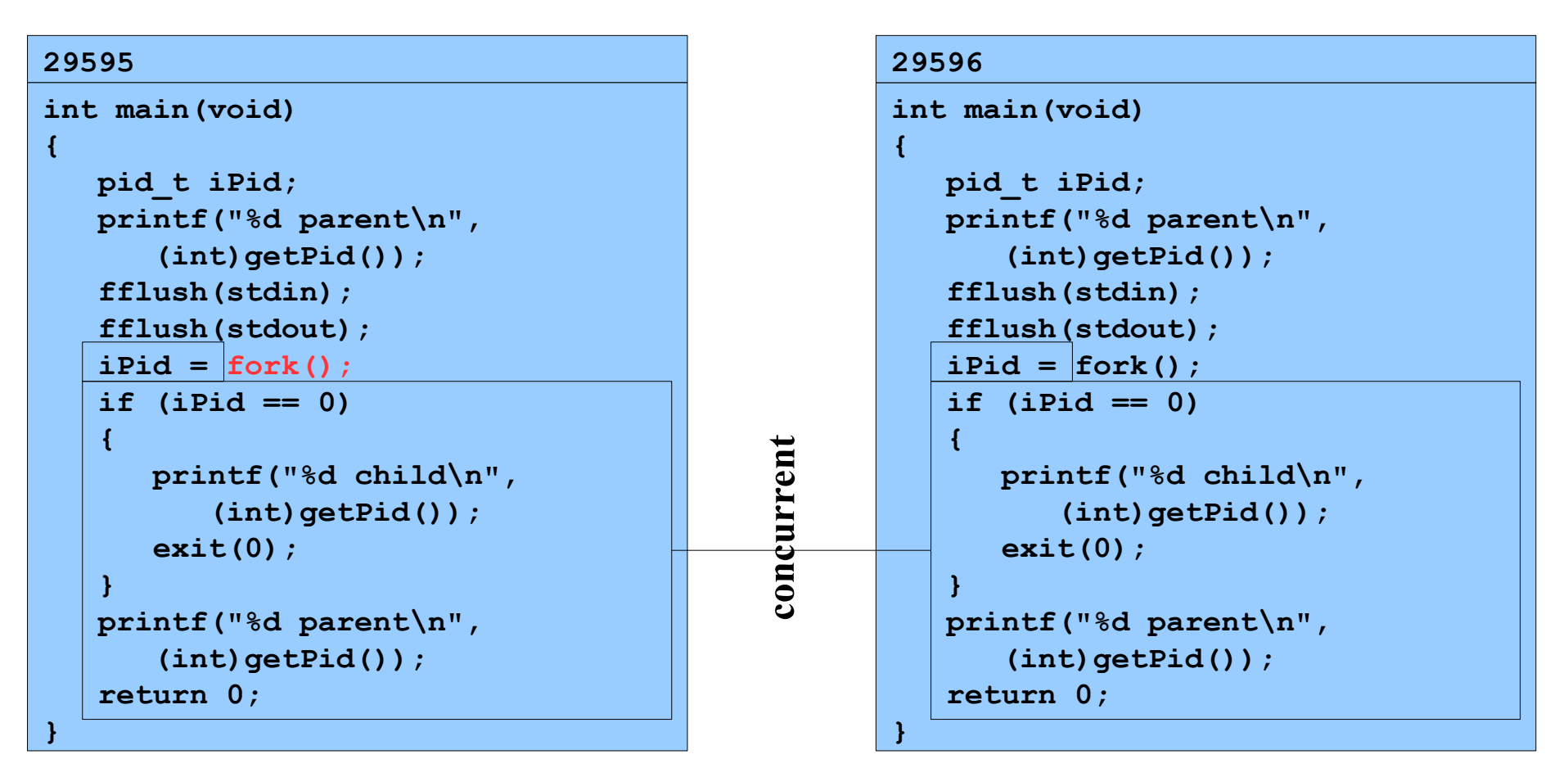

**Assume OS gives CPU to parent**

**% ./testforkexit**

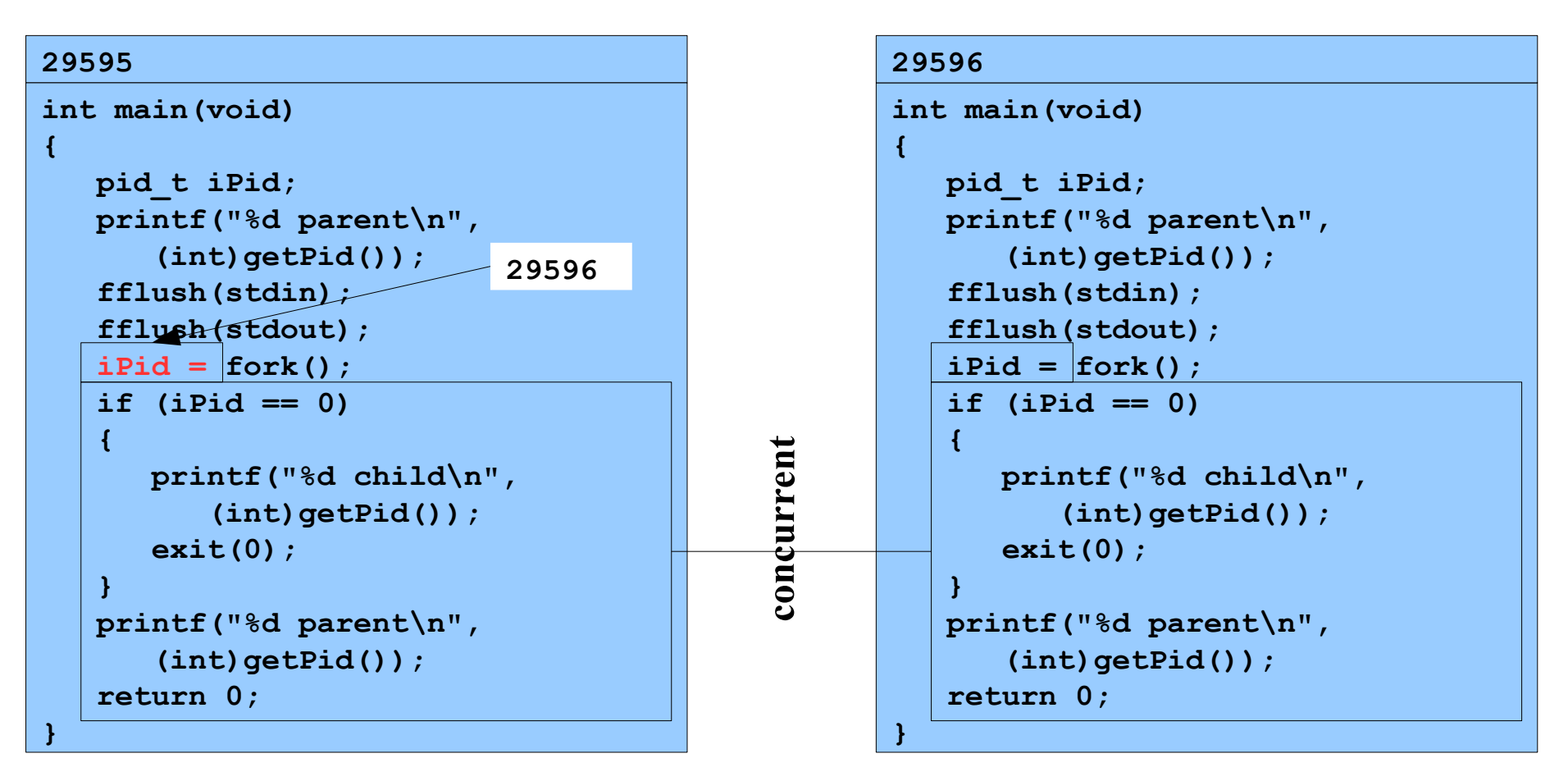

**Assume OS gives CPU to parent**

**% ./testforkexit**

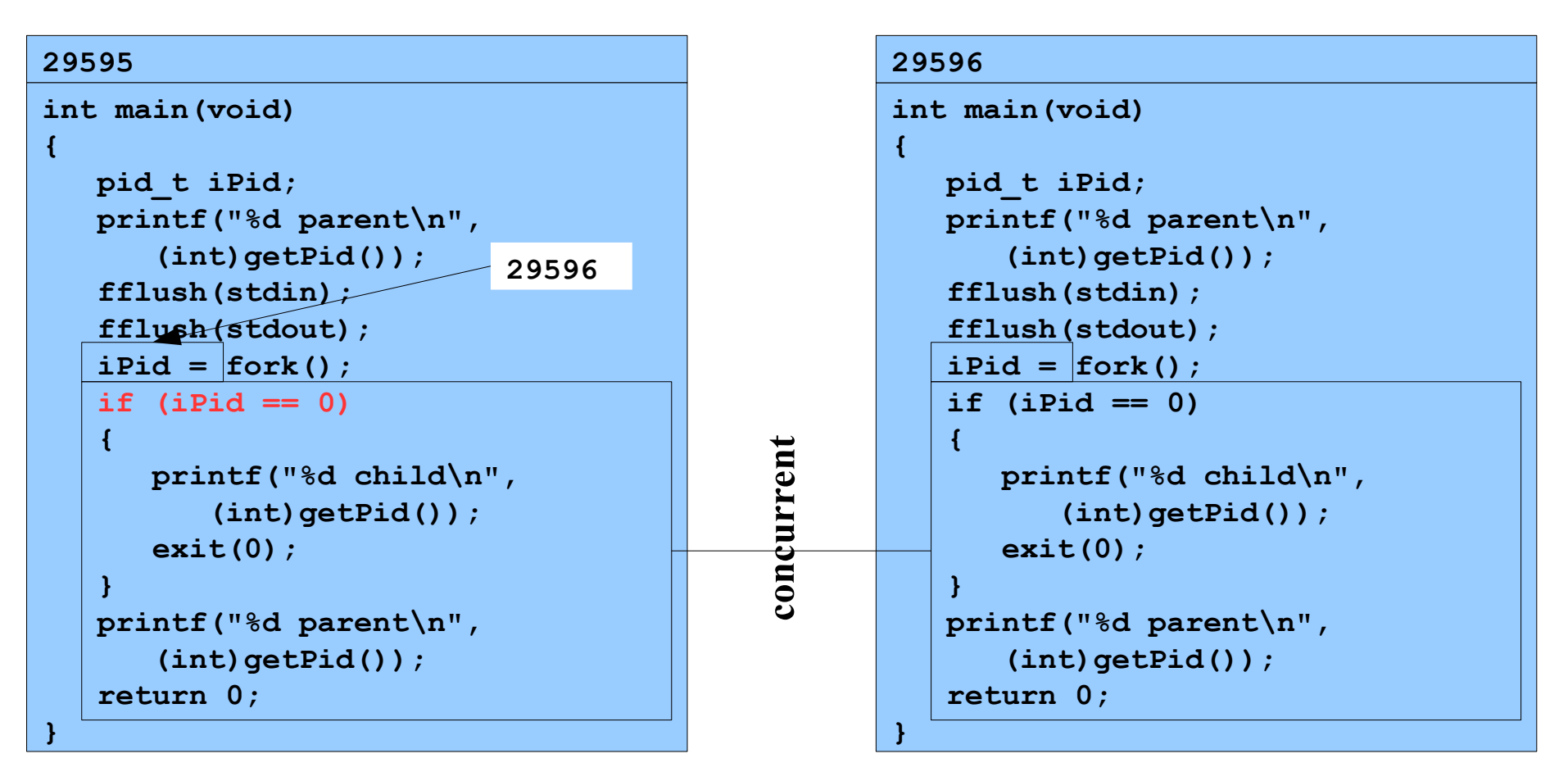

**Assume OS gives CPU to parent**

**% ./testforkexit**

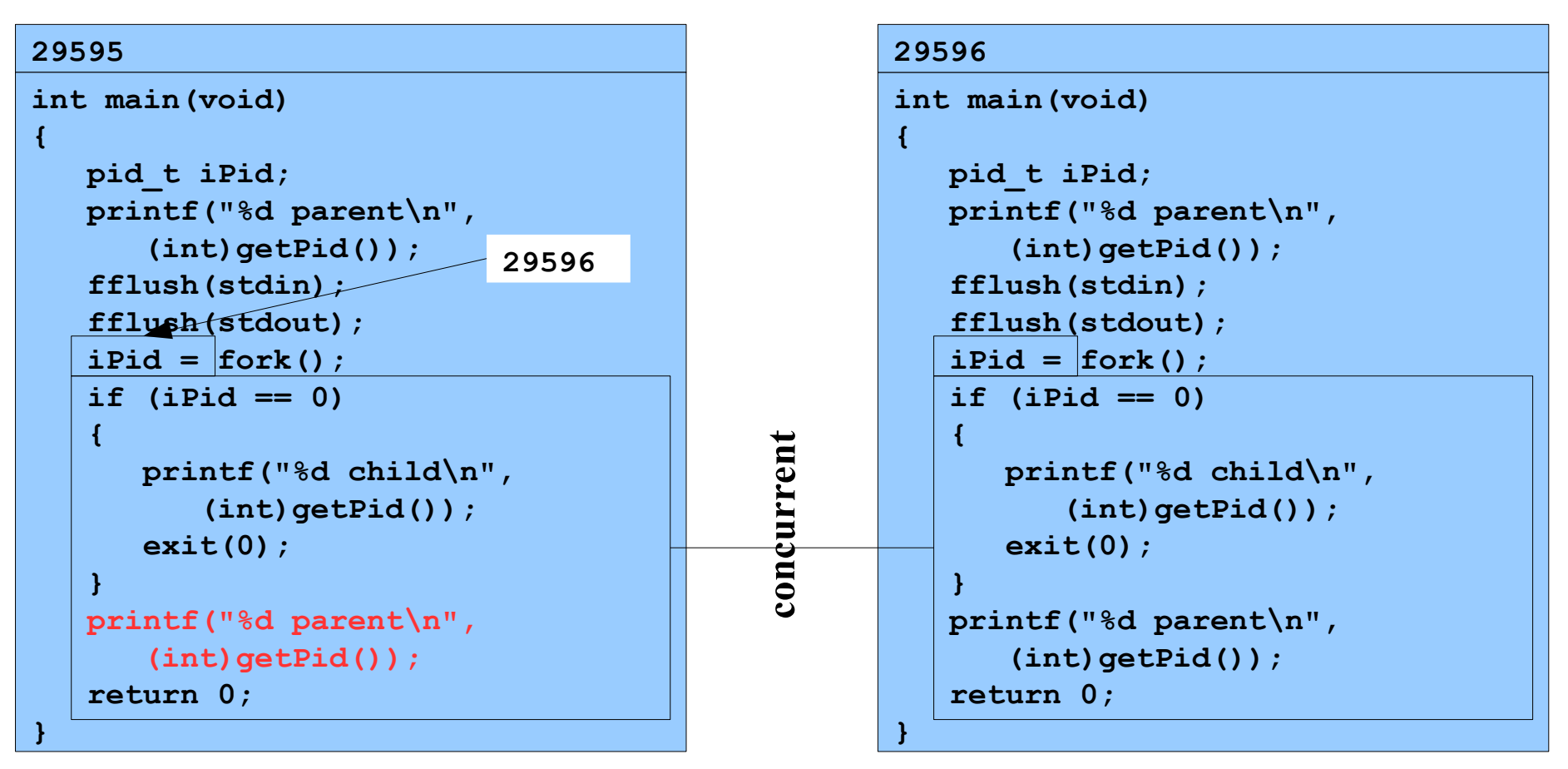

**Writes: 29595 parent**

**Assume OS gives CPU to parent**

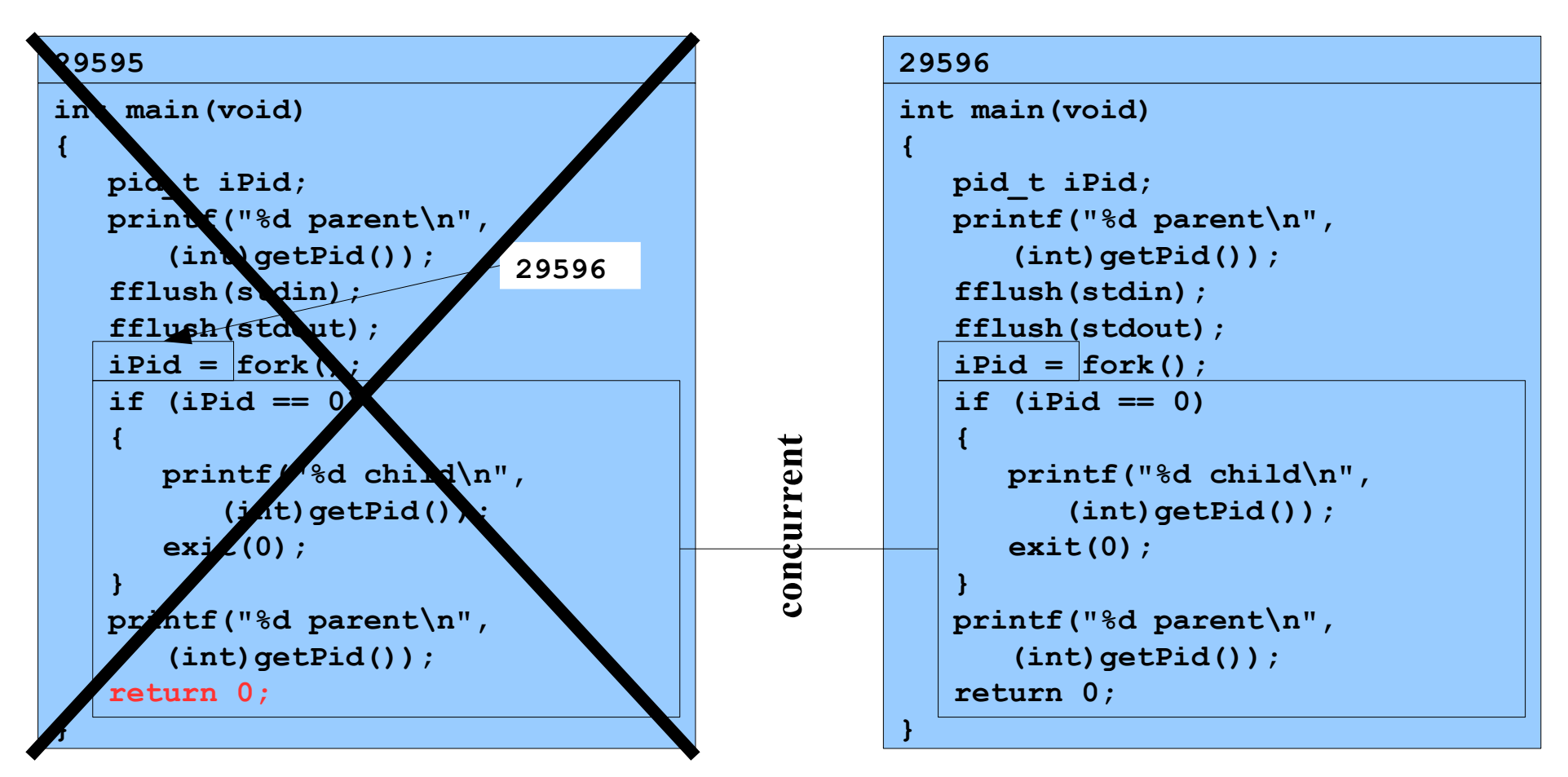

```
int main(void)
{
    pid_t iPid;
    printf("%d parent\n",
       (int)getPid());
    fflush(stdin);
    fflush(stdout);
    iPid = fork();
    if (iPid == 0)
    {
       printf("%d child\n",
           (int)getPid());
       exit(0);
    }
    printf("%d parent\n",
       (int)getPid());
    return 0;
}
29596
                             0
```

```
int main(void)
{
    pid_t iPid;
    printf("%d parent\n",
       (int)getPid());
    fflush(stdin);
    fflush(stdout);
   ipid = fork();
    if (iPid == 0)
    {
       printf("%d child\n",
           (int)getPid());
       exit(0);
    }
    printf("%d parent\n",
       (int)getPid());
    return 0;
}
29596
                             0
```
**% ./testforkexit**

```
int main(void)
{
    pid_t iPid;
    printf("%d parent\n",
       (int)getPid());
    fflush(stdin);
    fflush(stdout);
    iPid = fork();
    if (iPid == 0)
    {
       printf("%d child\n",
           (int)getPid());
       exit(0);
    }
    printf("%d parent\n",
       (int)getPid());
    return 0;
}
29596
                             0
```
**Writes: 29596 child**

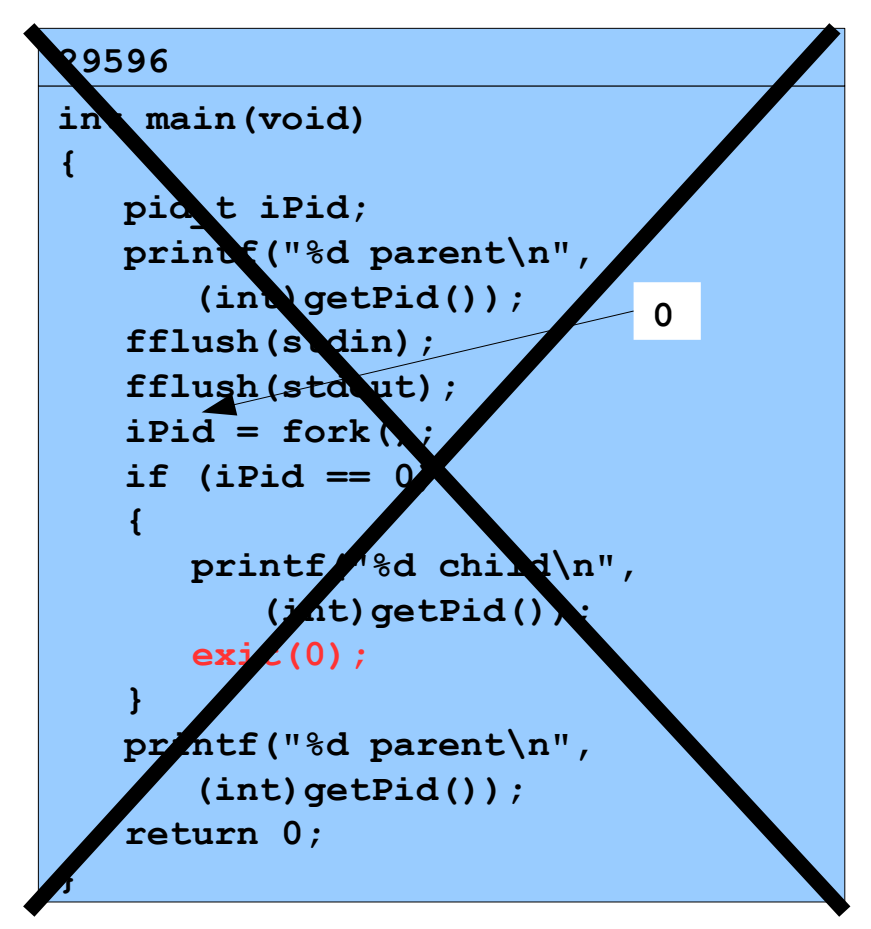

**Writes: 29596 child**

Copyright © 2019 by Robert M. Dondero, Jr.